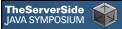

# Where Did All My Beautiful Code Go?

Gregor Hohpe Google

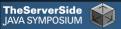

"We hire only the brightest engineers in the industry."

--Your Company

```
TheServerSide JAVA SYMPOSIUM

Still Code Tends To Look Like This...

// This code is wrong. It should use the session
// manager instead of the parameter manager.
// [joe] I think this is no longer true

/**

* Returns the customer's account. If there are
* multiple accounts returns the oldest account.
* TODO make this less confusing by better
* supporting the notion of multiple accounts per
* customer.
*/
Account getOnlyAccount() { ... }

/**

* Performs a set of arcane checks such as
* circles etc.
*/
```

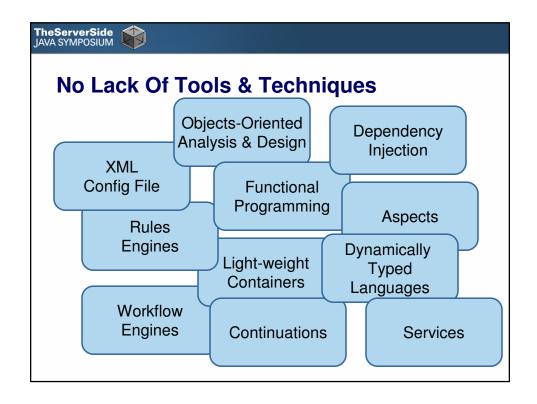

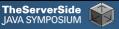

"No one actually writes the bad code.

It magically appears."

--Gregor

# TheServerSide JAVA SYMPOSIUM

- 1. Understand your domain
- 2. Choose your model(s)
- 3. Choose a language to represent the model
- 4. Map the model well to the language
- 5. Protect Your Model
- 6. Program for humans, not machines

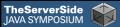

## A Domain Of Managers And Advertisers...

- A manager can manage one or more advertisers
- A manager has to request access to a advertiser's account first ("invite the advertiser")
- A manager can request full access or partial access
- Subsequently, the advertiser can accept or refuse
- An advertiser can later revoke the manager's access
- An advertiser can have a manager for each access type
- Managers can manage other managers, up to 3 levels deep

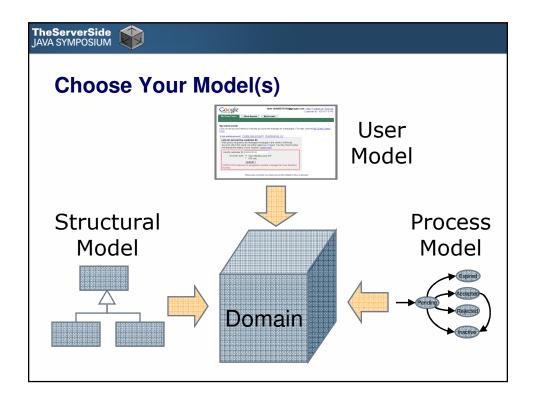

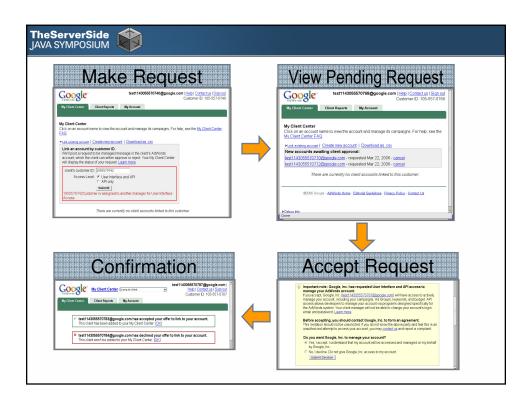

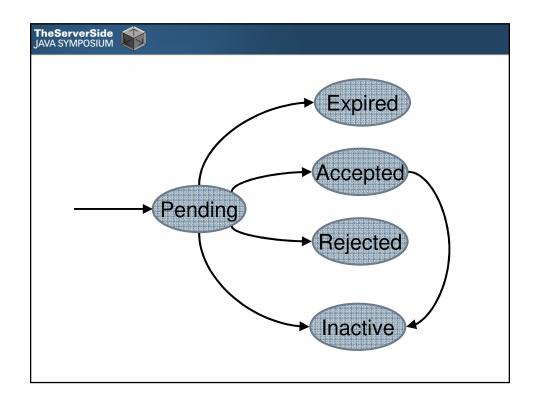

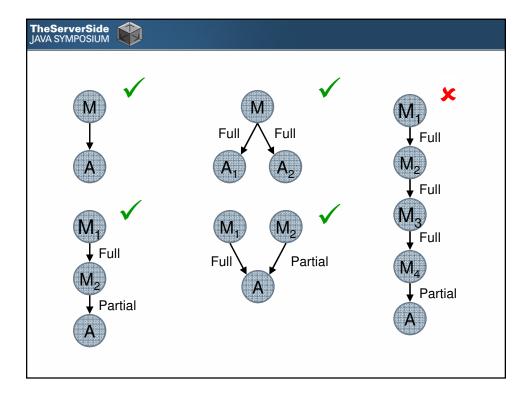

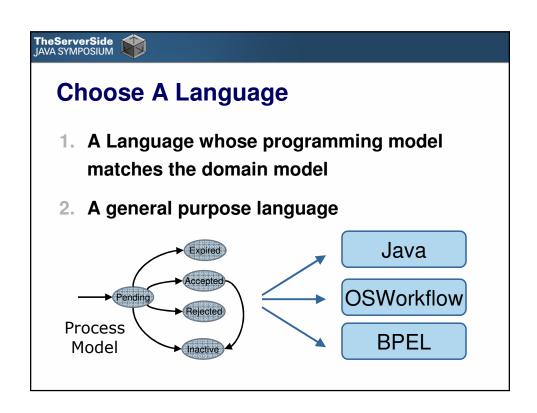

```
TheServerSide
JAVA SYMPOSIUM
  Flows In a Flow Language
  <step id="1" name="Pending">
    <action id="1" name="Accept">
      <results>
         <unconditional-result step="2"/>
      </results>
    </action>
   <action id="2" name="Reject">
      <results>
         <unconditional-result step="3"/>
      </results>
    </action>
  </step>
  <step id="2" name="Accepted">
  <step id="3" name="Rejected">
```

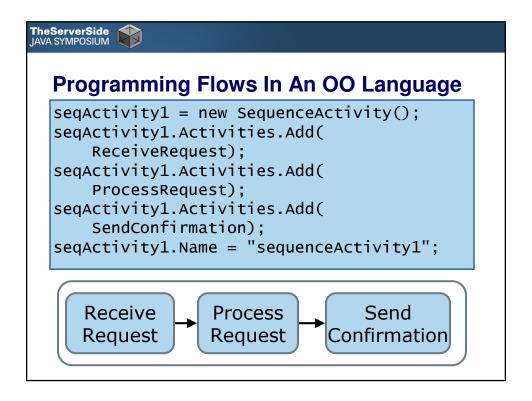

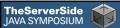

## Language Trade-Offs

- Switching cost can be high
- Language workbenches try to solve this
- Don't forget your favorite tools
  - Debugger
  - Refactoring
  - Version Control Integration

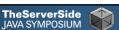

## Map The Model Well To The Language

"Invitations expire 30 days after the end of the month in which they were made"

```
TimeZone zone = TimeZone.getTimeZone("Universal");
Calendar calendar = Calendar.getInstance(zone);
calendar.set(Calendar.YEAR, year);
calendar.set(Calendar.MONTH, month-1);
calendar.set(Calendar.DATE, day);
calendar.set(Calendar.HOUR_OF_DAY, 0);
calendar.set(Calendar.MINUTE, 0);
...
```

- Did I say anything about time zone? Hours?
- Month 1 ??

### TheServerSide JAVA SYMPOSIUM

## **March Is Not A Number**

CalendarDate invited = CalendarDate.from(2006, 3, 23);
int allowedDays = 30;
CalendarDate expiryDate =
 completion.month().end().plusDays(allowedDays);

- month() is aCalendarInterval(a range of days, not a number)
- end() is a CalendarDate (a specific day, not a point in time)

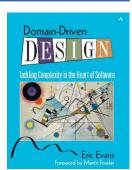

#### TheServerSide JAVA SYMPOSIUM

## **Protect Your Model**

- No longer a code issue
- Make it beautiful but accessible
- Anticorruption layer
- Validation tools, e.g. imports etc.
- Good test coverage can actually hurt

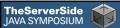

## **Program For Humans Not Machines**

- People will read your code
- Make it easy for them
- Misunderstandings are not the user's but the designer's fault

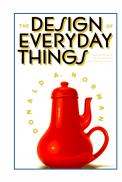

- Usability test your interfaces
- Learn from usability design: affordances,...

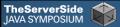

## "Programmers Are People, Too"

- Kevlin Henney
  - "Effective Interface Design"
  - Affordances (Don Norman's Design of Everyday Things)
- Josh Block
  - "How to Design a Good API and Why it Matters"
  - "Conceptual Weight" of an API
- Ken Arnold
  - "Programmers are people, Too"

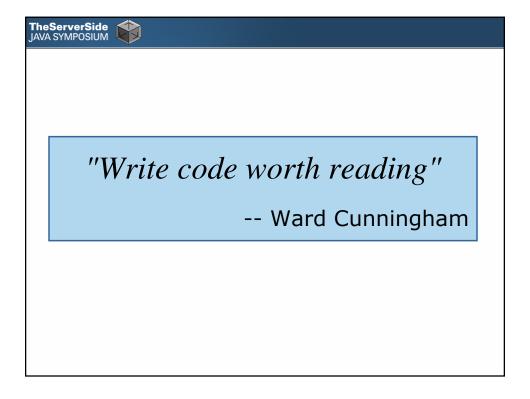

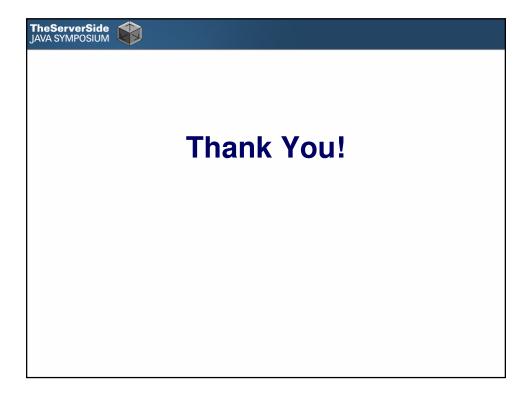